## SG-S211 V1.0

## **Revision History:**

2023/09/25 ==> first version

## **DRIVER DISC content**

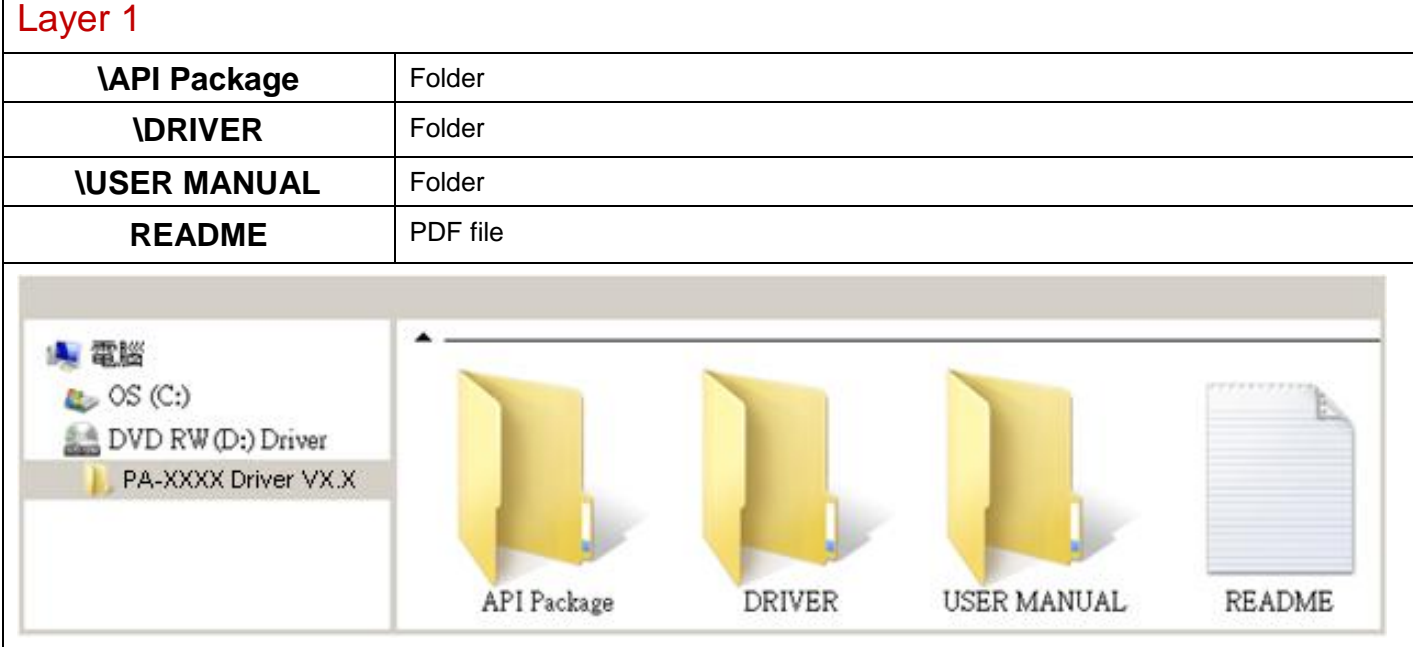

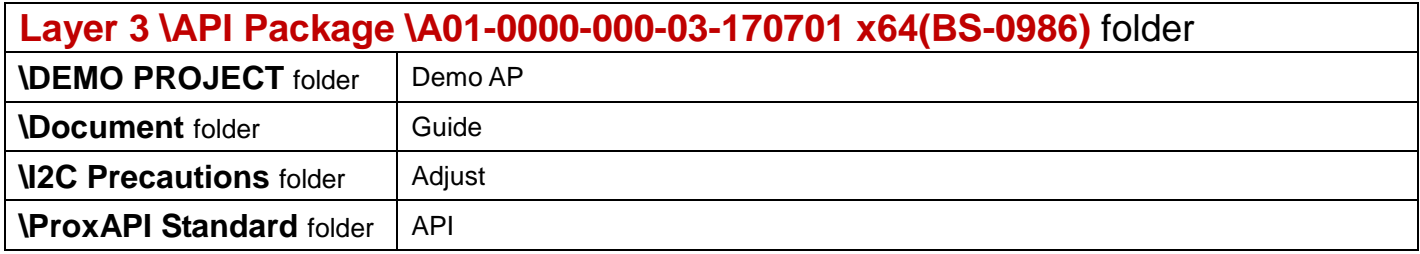

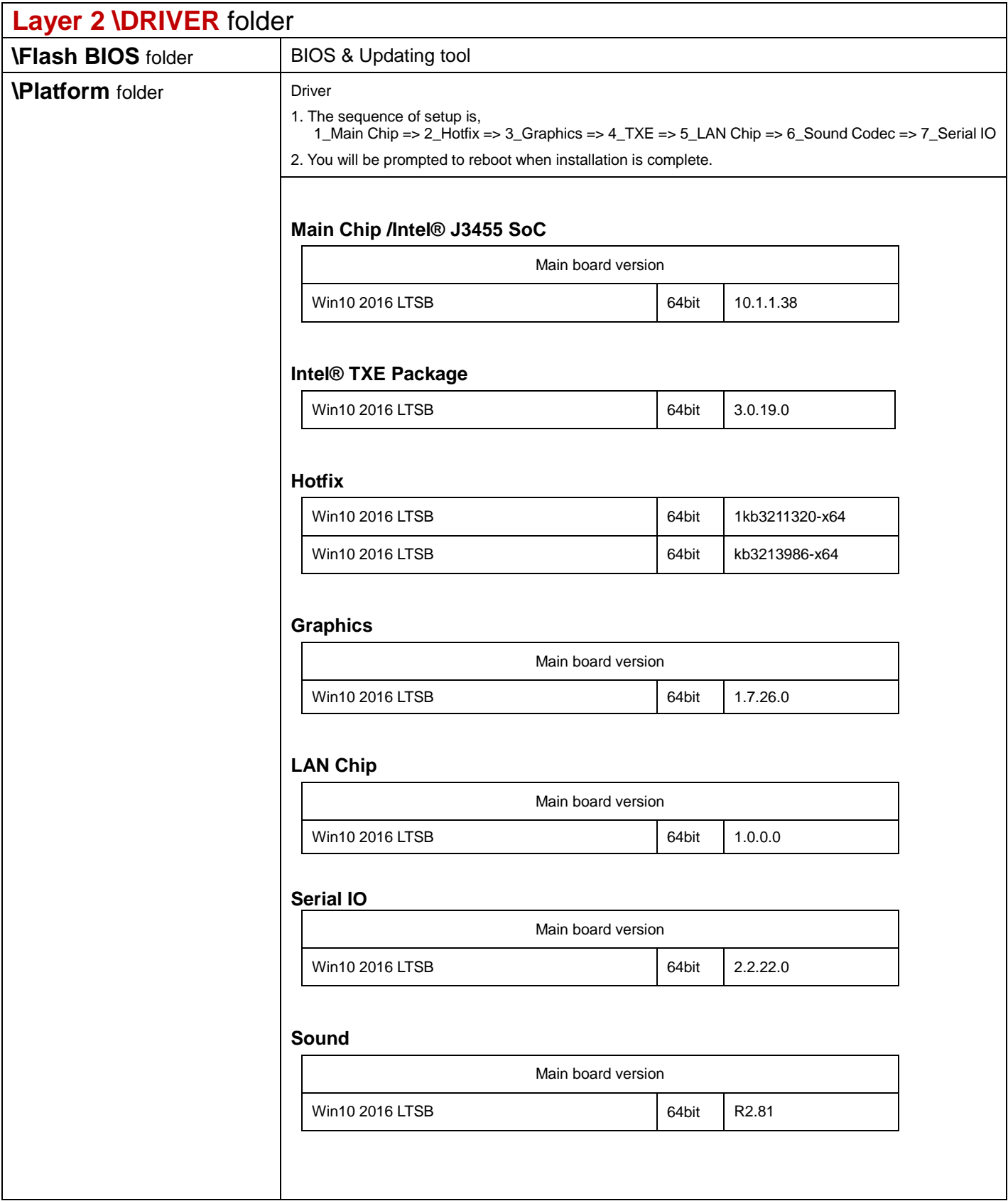

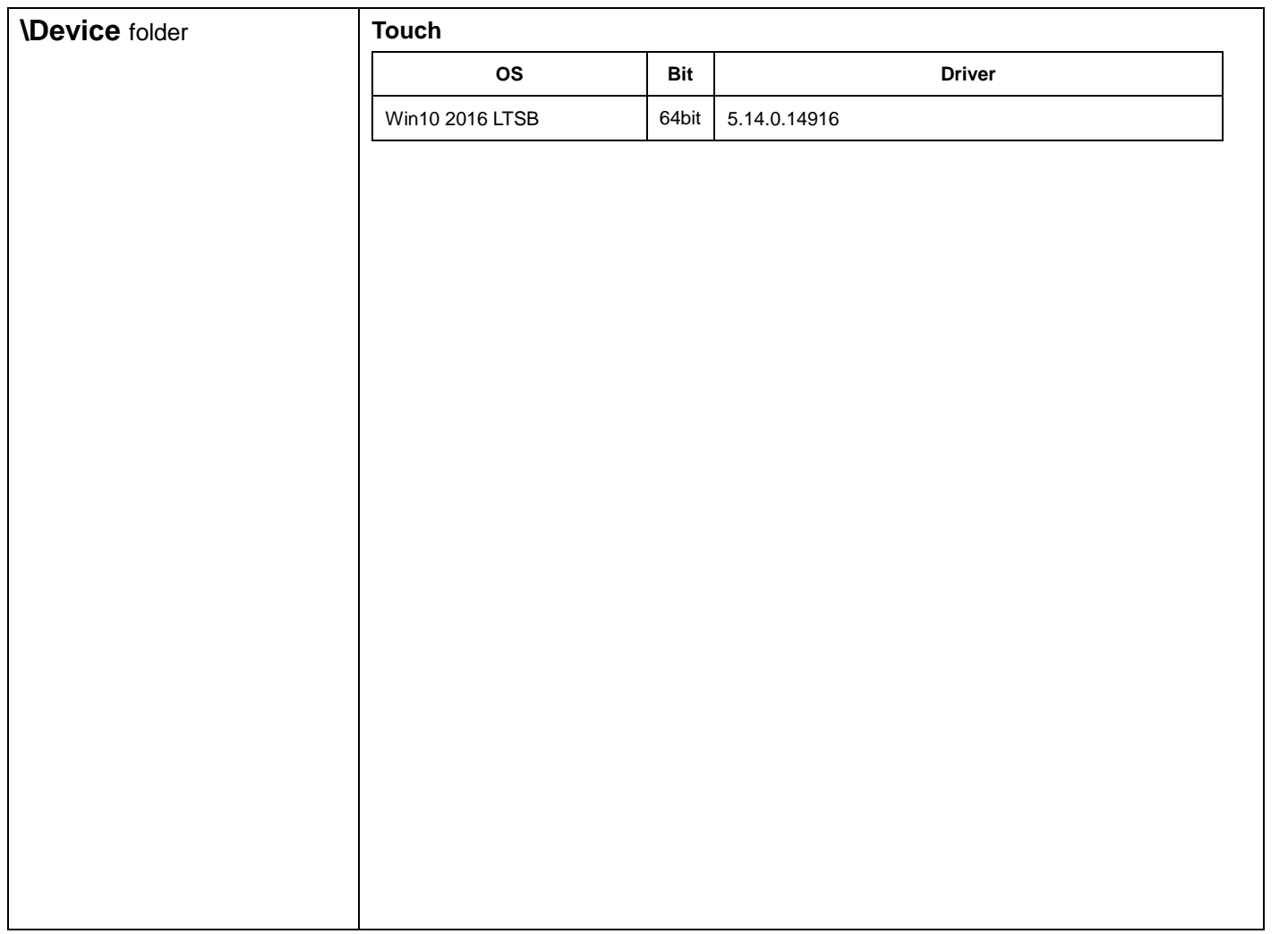

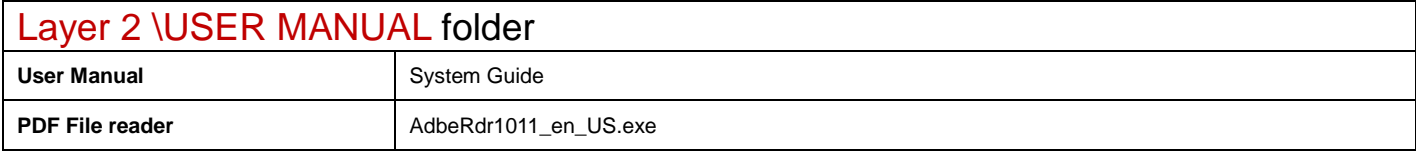